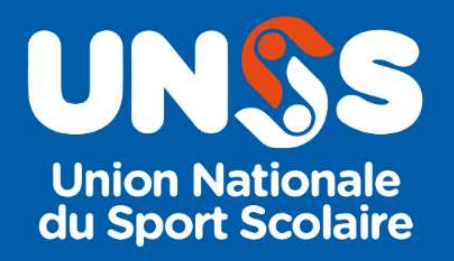

# Modifications prise de licence 2023-2024

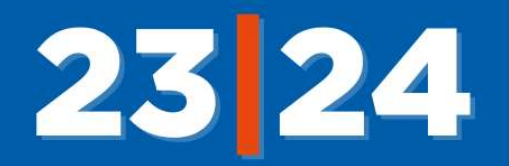

Lors de la prise de la licence 2023-2024 certains éléments ont été ajoutés pour permettre une meilleure sécurisation de nos licenciés.

# A) DESCRIPTIFS DES ACTIONS

- 1- La saisie de l'adresse email des parents devient obligatoire lors de la création ou du renouvellement d'une licence.
- 2- L'enseignant devra indiquer s'il est bien en possession (oui/non) de l'autorisation des parents au moment de la saisie de la licence (création ou renouvellement d'une licence) sur Opuss
- 3- Un email sera automatiquement envoyé sur l'adresse email des parents
- 4- Lors de la réception du mail, les parents devront indiquer la date de naissance de leur enfant pour accéder à la fiche de la licence de leur enfant
- 5- Les parents pourront alors modifier certains éléments de la licence :
	- La photo
	- La classe de l'élève
	- L'adresse de l'élève
	- Les activités pratiquées en fédéral

# Puis

- 6- Ils devront alors valider 3 éléments
	- Droit à l'image (Oui ou Non obligatoire)
	- Condition d'utilisation des données (RGPD) (Lu et pris connaissance (obligatoire))
	- Assurance et règlement (Lu et pris connaissance (obligatoire))
- 7- Les parents devront ensuite valider l'ensemble de ces données
- 8- Sur Opuss l'enseignant visualisera le retour des parents
	- Coche rouge la licence n'a pas été validée par les parents
	- Coche verte la licence a été validée par les parents
	- Coche orange les parents n'ont pas validé le droit à l'image
	- Tout le suivi des éléments seront stockés sur la licence dans Opuss
- 9- Si les parents n'ont pas validé la licence au bout de 10 jours un email de relance sera automatiquement renvoyé (8<sup>ème</sup> et 16<sup>ème</sup> jour)
- 10- L'enseignant pourra relancer manuellement le mail vers les parents.

# 11- Dans tous les cas cela ne bloquera pas la licence pour cette année.

12- A l'étude la validation du compte LOL directement par les parents

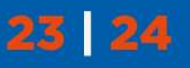

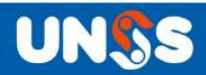

# B) PAS A PAS

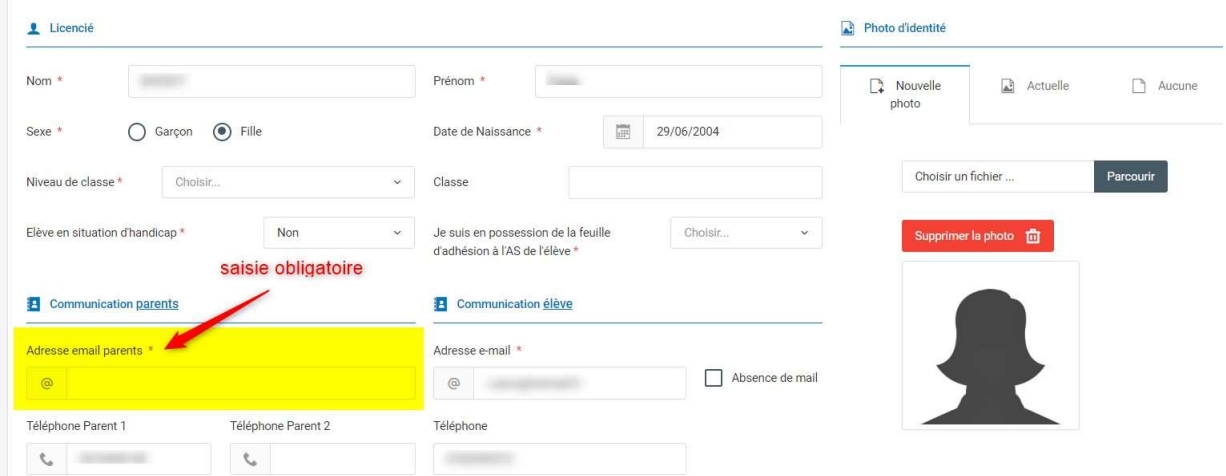

1- La saisie de l'adresse email des parents

2- L'enseignant devra indiquer s'il est bien en procession de l'autorisation des parents au moment de la saisie de la licence (réponse obligatoire)

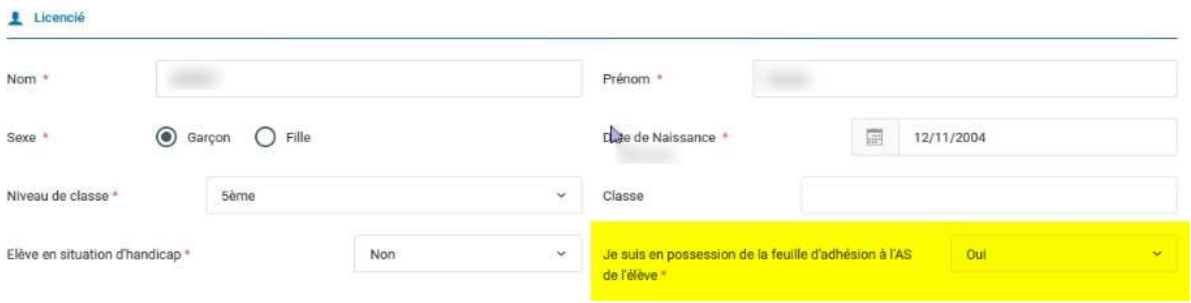

3- Un email sera automatiquement envoyé sur l'adresse email des parents au moment de la validation de la licence

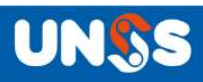

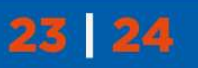

4- Lors de la réception du mail, les parents devront indiquer la date de naissance de leur enfant pour accéder à la fiche de la licence de leur enfant

Les parents reçoivent le mail :

- Ils doivent confirmer l'ouverture de la fiche licence par la date de naissance de leur enfant

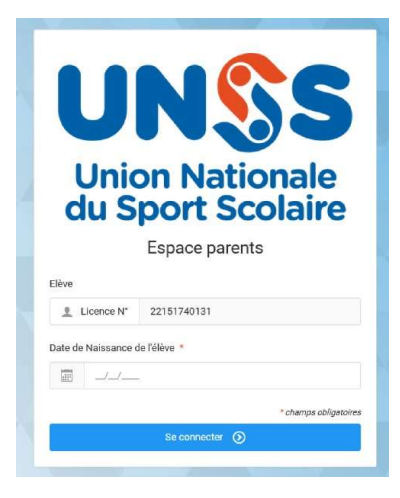

- S'il y a une erreur de date de naissance, un message demande aux parents de contacter l'enseignant EPS de leur enfant.

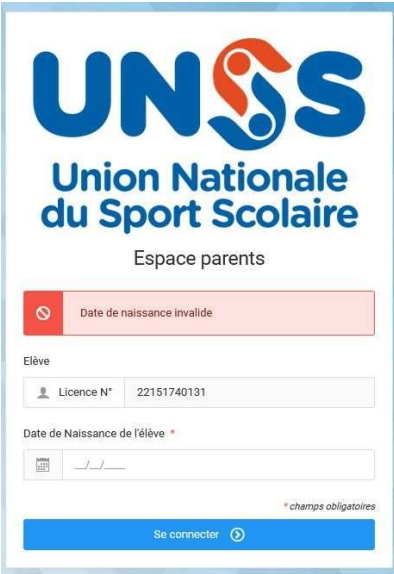

- Si la date de naissance est bonne, les parents cliquent sur le bouton Valider la licence. Les parents pourront alors modifier certains éléments de la licence

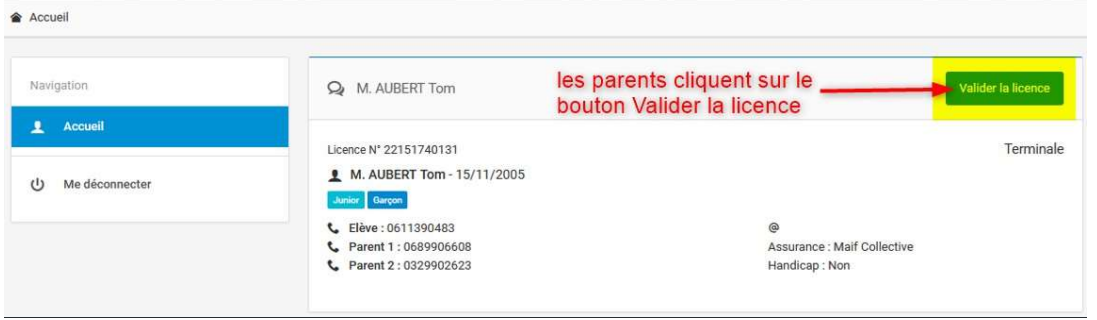

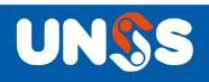

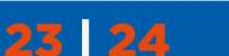

## 5- Ils pourront alors modifier certains éléments de la licence :

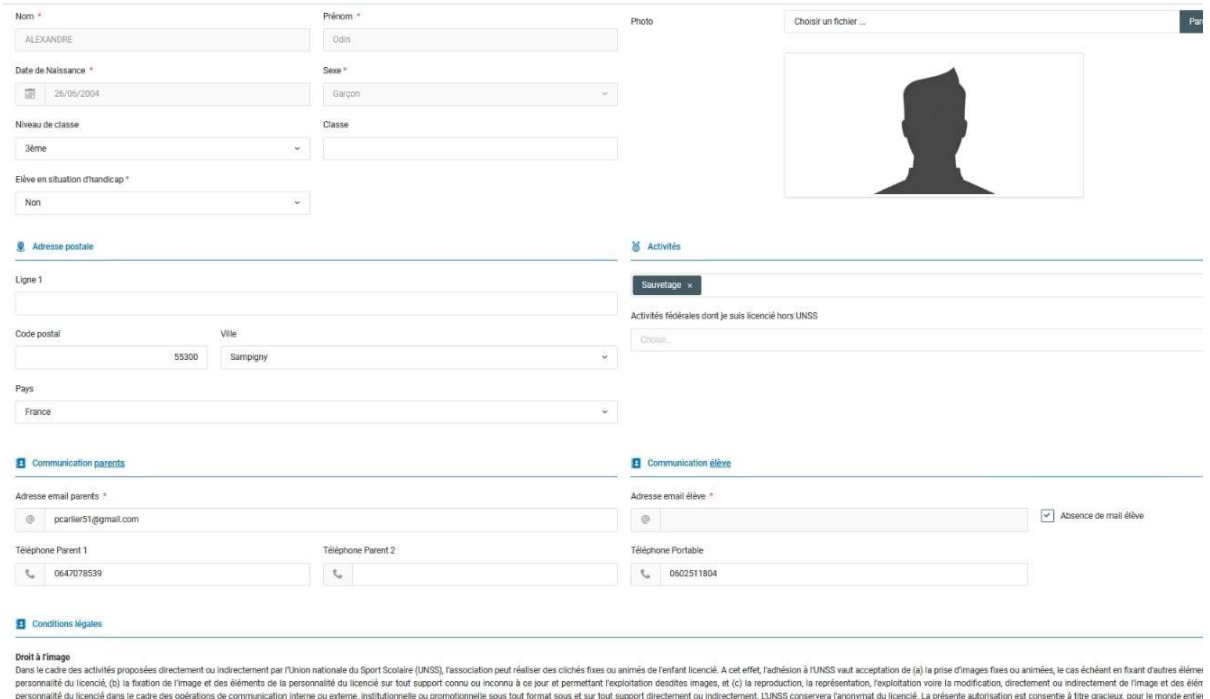

### 6- Les parents devront ensuite valider 3 éléments

- Droit à l'image « Oui ou Non » obligatoire
- Condition d'utilisation des données « Lu et pris connaissance » (coche obligatoire)
- Assurance et règlement « Lu et pris connaissance » (coche obligatoire))

#### **El** Conditions légales

#### Droit à l'image

Dans le cadre des activités proposées directement ou indirectement par l'Union nationale du Sport Scolaire (UNSS), l'association peut réaliser des clichés fixes ou animés de l'enfant licencié. A cet effet, l'adhésion à l'U échéant en fixant d'autres éléments de la personnalité du licencié, (b) la fixation de l'image et des éléments de la personnalité du licencié sur tout support connu ou inconnu à ce jour et permettant l'exploitation desdite la modification, directement ou indirectement de l'image et des éléments de personnalité du licencié dans le cadre des opérations de communication interne ou externe, institutionnelle ou promotionnelle sous tout format sou

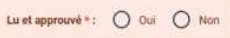

#### Conditions d'utilisation des données

Aux fins de gestion de la pratique sportive et des compétitions organisées directement ou indirectement par l'Union Nationale du Sport Scolaire (UNSS), nous sommes amenés à solliciter des données personnelles concernant vo and the system of the system of the source that the system of the system of the system of the system of the system of the system of the system of the system of the system of the system of the system of the system of the sy légal du mineur licencié et conformément aux dispositions du Régiement général sur la protection des données (RGPD), vous bénéficiez notamment d'un droit d'accès, de rectification, d'opposition et d'éfacement des données p de Fontenoy TSA 80715 - 75334 Paris Cedex 07. La politique générale de protection des données est consultable sur le site internet de l'UNSS ainsi que sur son extranet OPUSS.

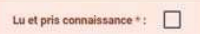

#### Assurances et règlements

Le licencié ci-dessus ou son représentant légal (pour les mineurs) déclare se conformer aux règlements sportifs de la fédération UNSS, avoir pris connaissance des statuts et du règlement intérieur de la fédération (disponi iss org ), s'engager à respe charte éthique du CNOSF conformément au Code du Sport. Le licencié ou son représentant légal déclare être informé(e), d'une part, des garanties d'assurances en responsabilité civile et individuelle accident souscrites par contrat d'assurance complémentaire de personne couvrant les dommages corporels auxquels la pratique sportive peut l'exposer. Dans un certain nombre de stuations (a l'exception des situations où l'auteur des violences a lui faire partie (garantie « Indemnisation des Dommages Corporels »). Il en sera de même de la prise en charge des frais de procédure (garantie « Recours ») pour lesquels l'assureur de TUNSS pourra également proposer les servi

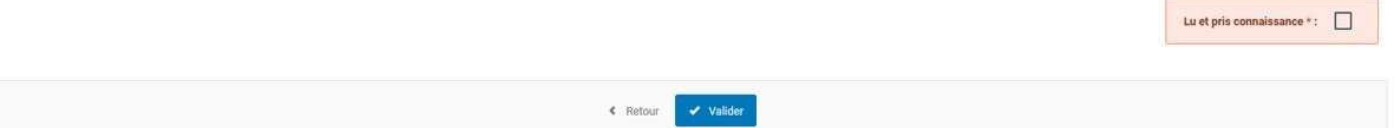

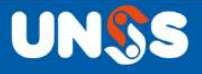

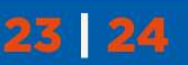

7- Pour finir les parents devront valider l'ensemble des données de la licence

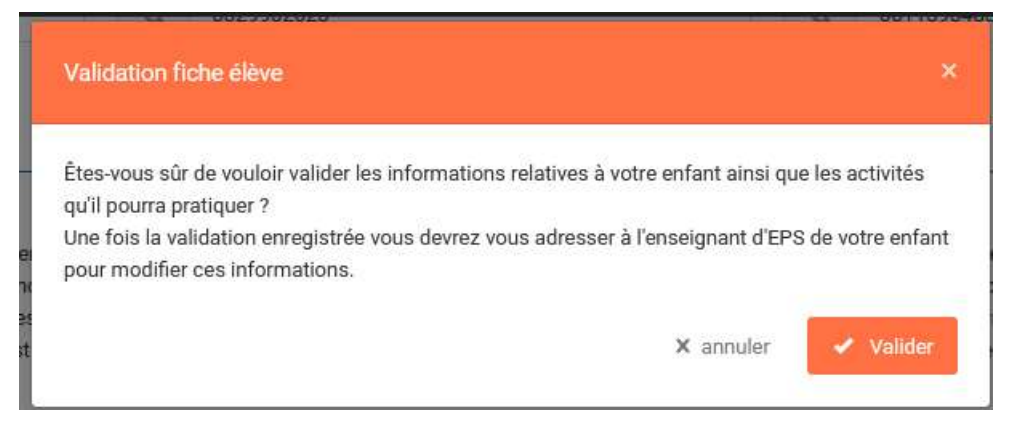

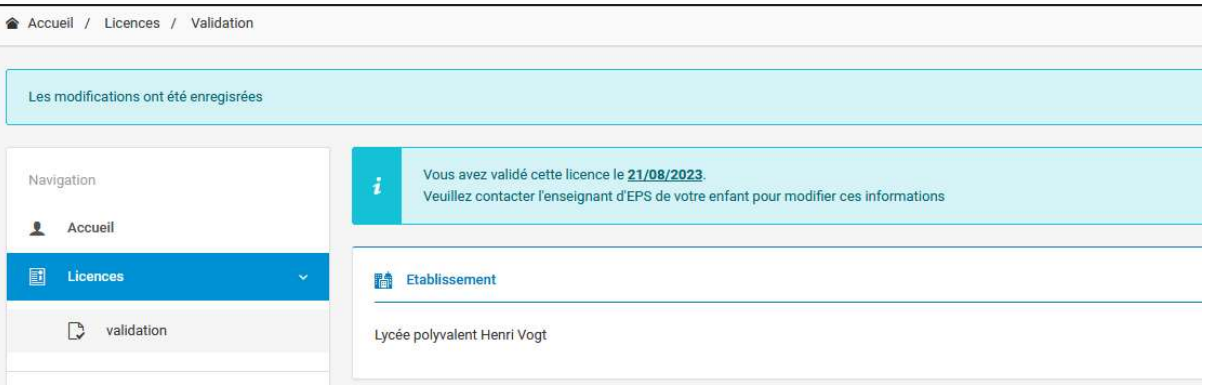

# 8- Sur Opuss l'enseignant visualisera les retours des parents

23 24

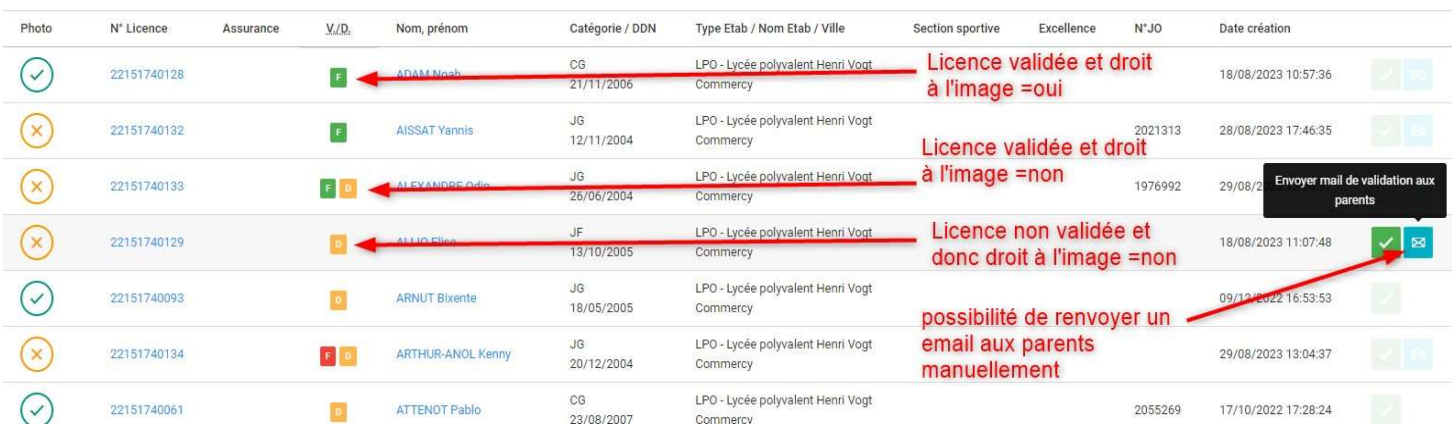

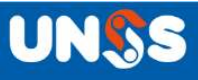

3 nouveaux filtres sur la liste des licenciés :

- 1- Validation parents
- 2- Droit à l'image

 $23 \ 24$ 

3- Feuille adhésion

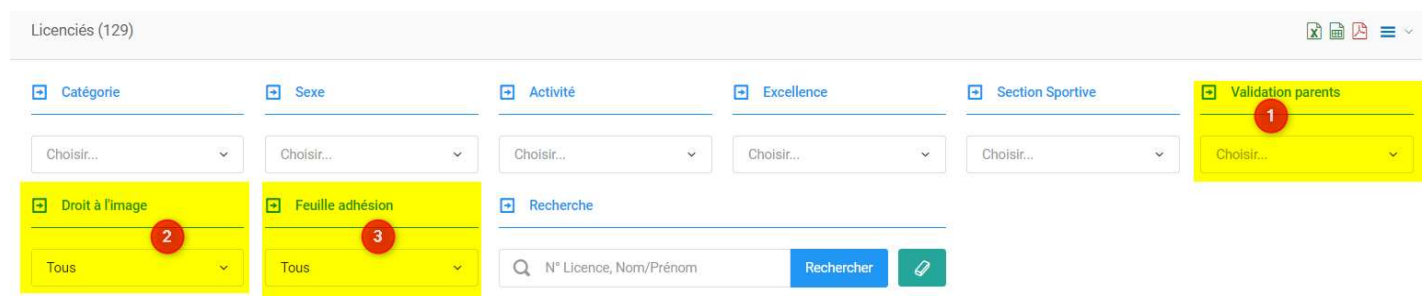

Tous ces éléments sont également présents dans les fichiers des téléchargements des licenciés

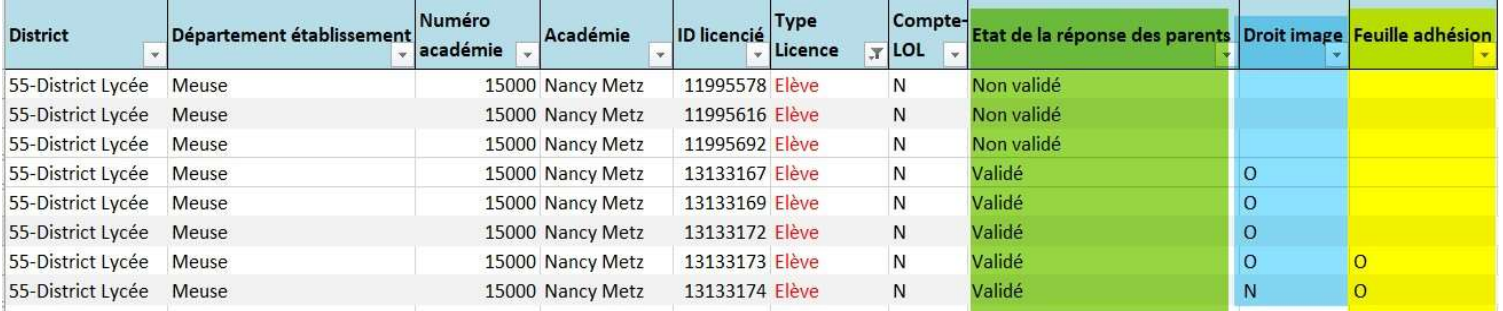

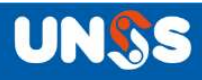

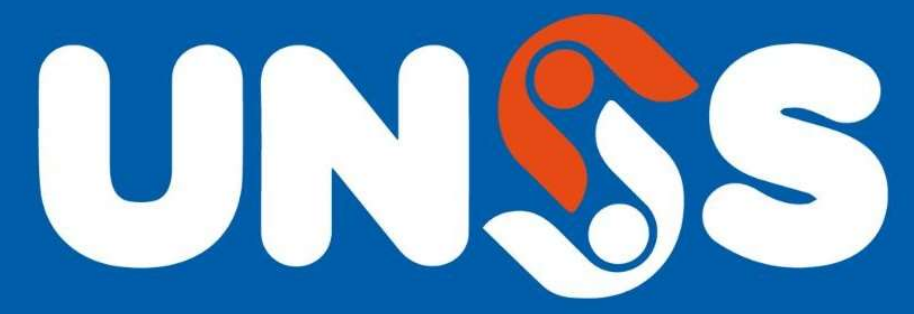

# **Union Nationale** du Sport Scolaire

13, rue Saint-Lazare - 75009 Paris | 01 42 81 55 11

Ne manquez rien de l'actualité de l'UNSS Sur notre site internet www.unss.org

Et sur nos réseaux sociaux :

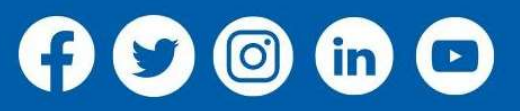

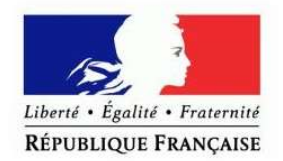

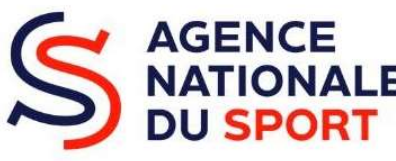

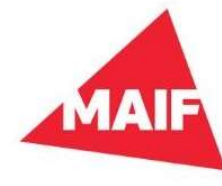

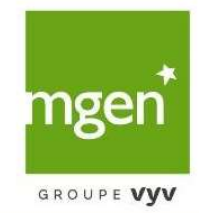